## **Empfänger | Angebotsauswertungen**

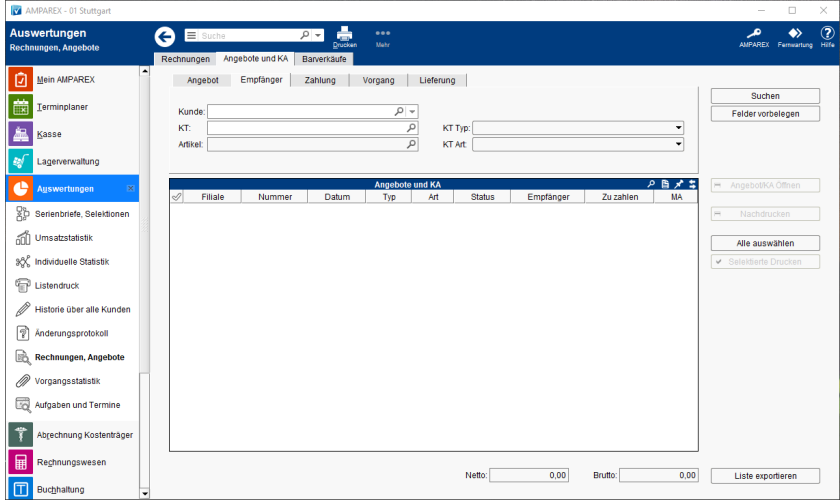

## Maskenbeschreibung

Suche bzw. Eingrenzung von Rechnungen nach bestimmten Kriterien (z. B. alle offenen Posten anzeigen lassen, um diese als bezahlt zu setzen).

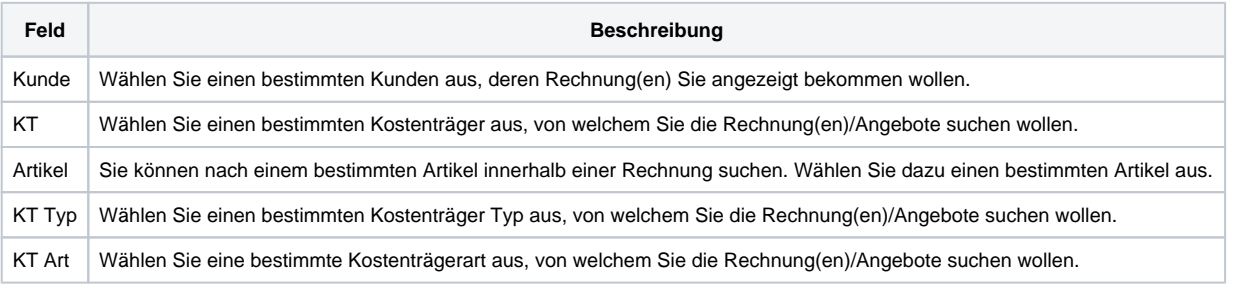